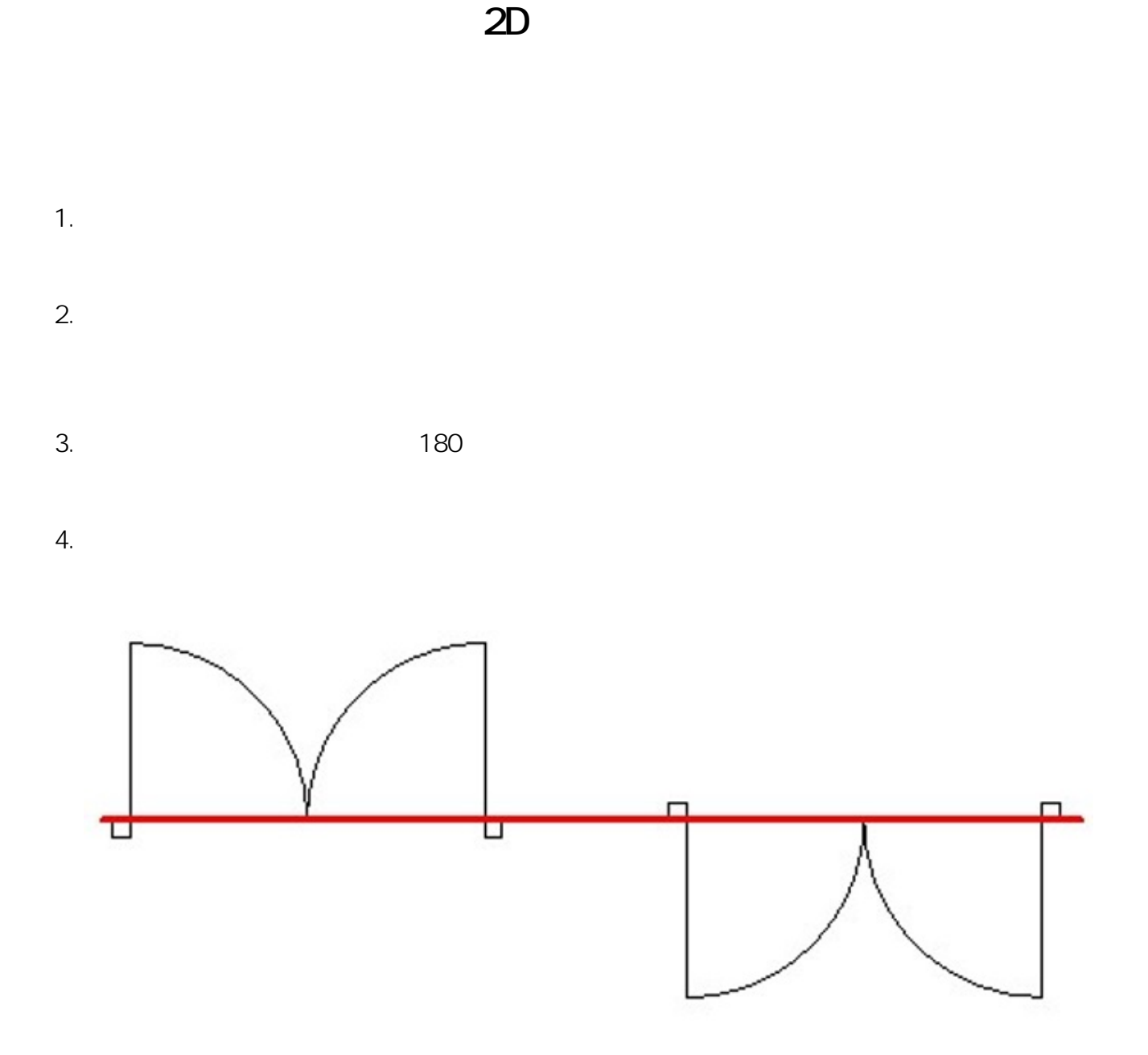

5. 立面図を表示し、門扉の柱のサイズを、「ツール」→「計測」ツールで測定します。

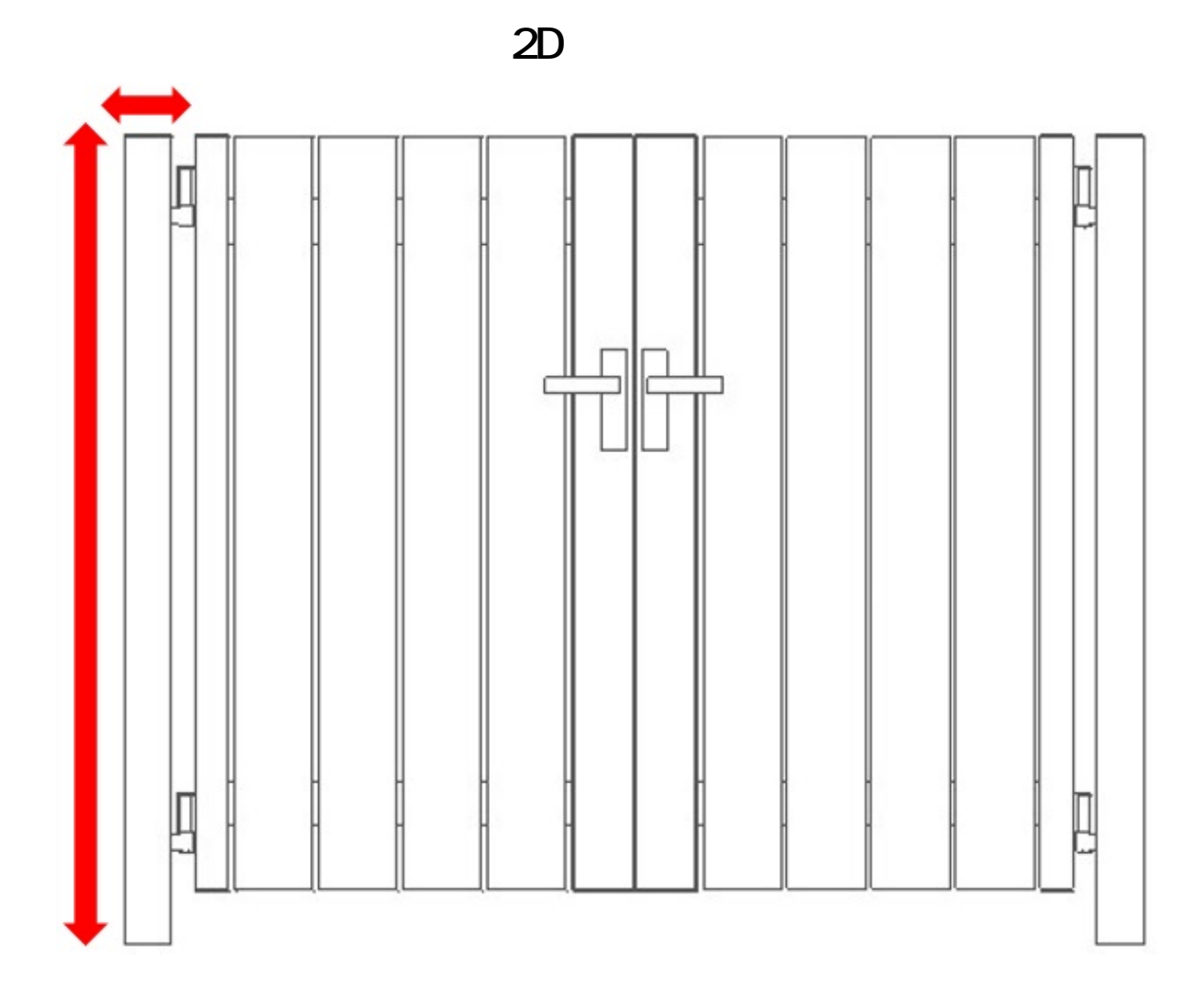

 $6.$ 

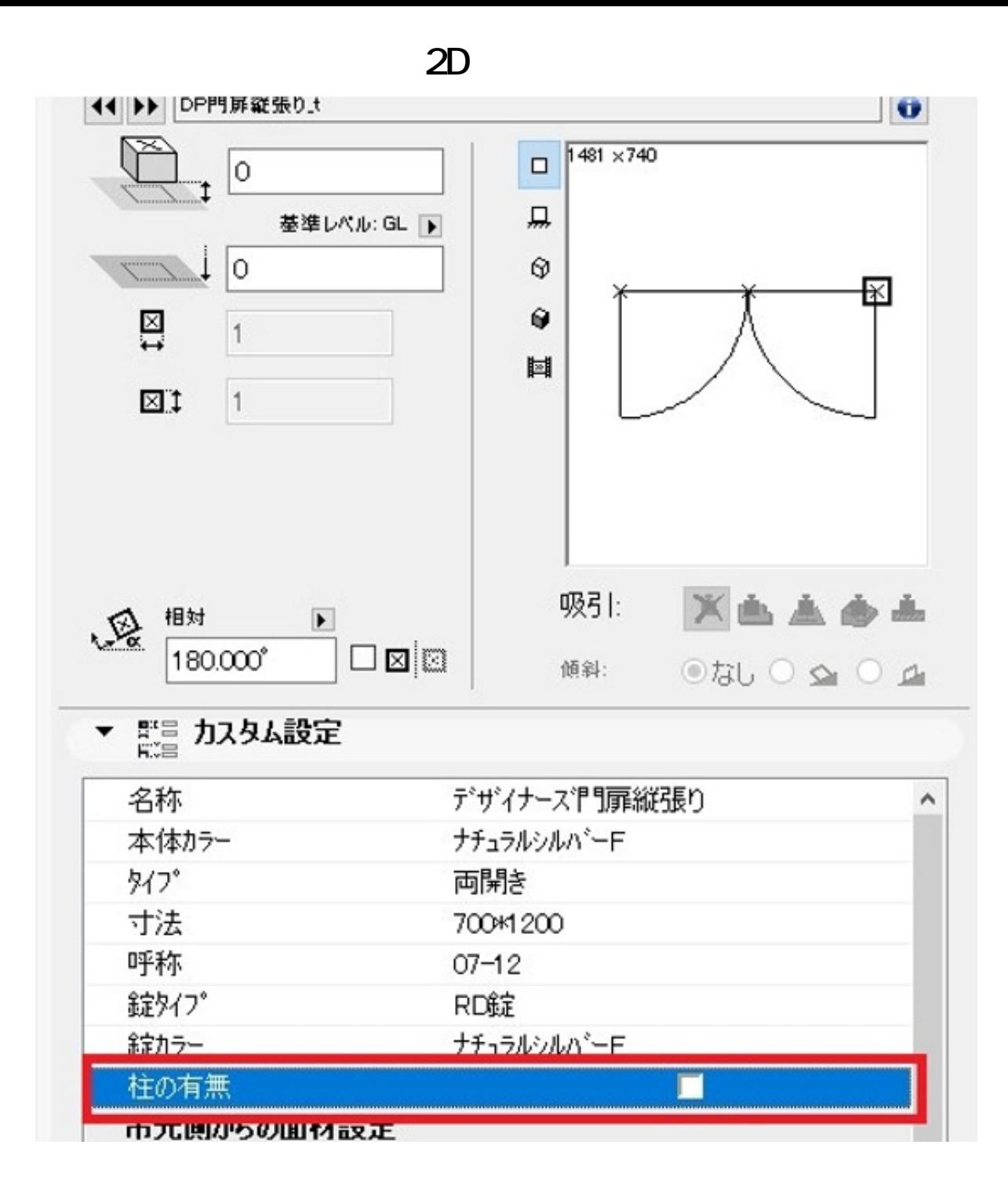

 $7.$ 

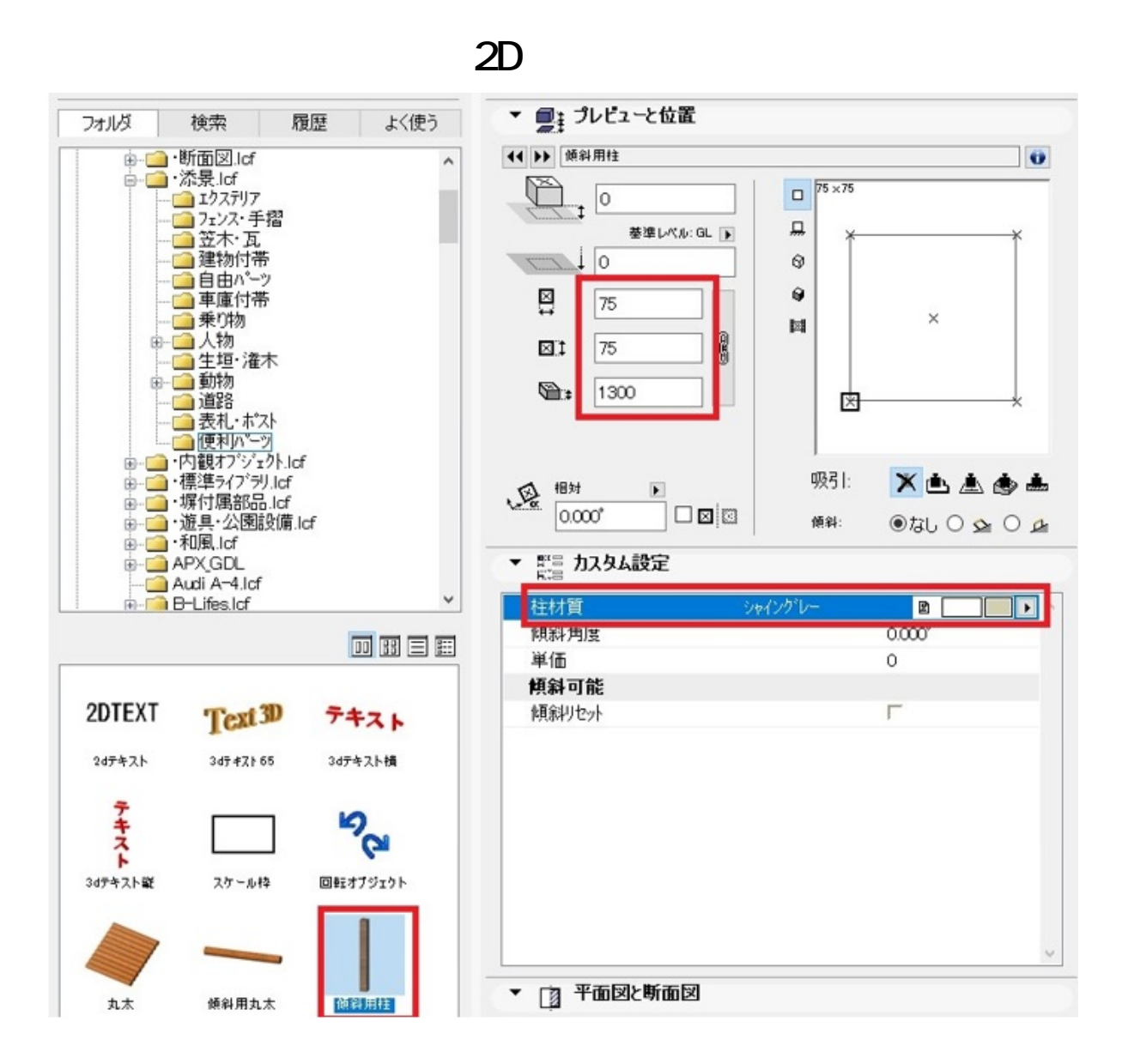

8. 5

ID: #1848

 $: 2018 - 01 - 11$  15:14

製作者: ヘルプデスク